#### Classifiers, intro, evaluation

#### Tomáš Svoboda and Matěj Hoffmann thanks to Daniel Novák and Filip Železný, Ondřej Drbohlav

[Department of Cybernetics,](http://cyber.felk.cvut.cz) [Vision for Robotics and Autonomous Systems,](http://cyber.felk.cvut.cz/vras) Center for Machine Perception (CMP)

May 8, 2019

## Classification example: What's the fish?

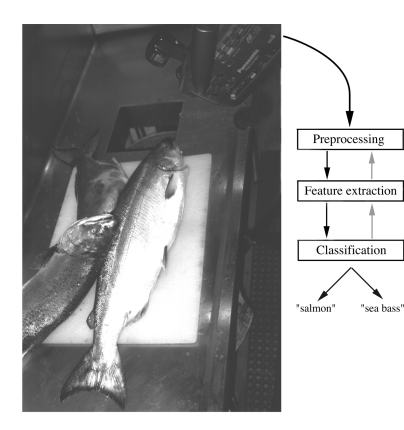

 $\blacktriangleright$  Factory for fish processing  $\triangleright$  2 classes  $s_{1,2}$ :  $\blacktriangleright$  salmon  $\blacktriangleright$  sea bass Features  $\vec{x}$ : length, width, lightness etc. from a camera

# Fish classification in feature space

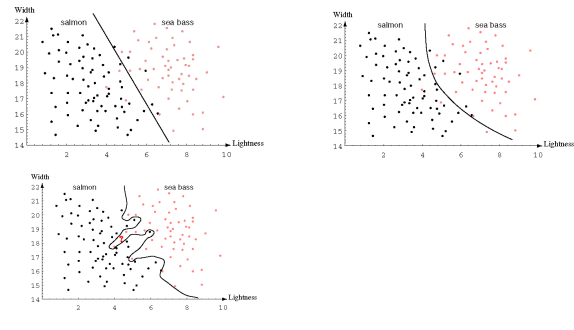

#### $\blacktriangleright$  Linear, quadratic, k-nearest neighbor classifier

# Fish classification in feature space

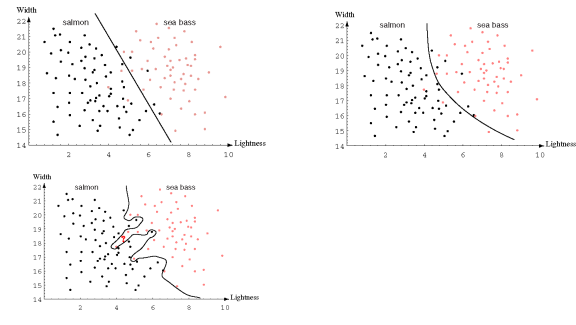

#### $\blacktriangleright$  Linear, quadratic, k-nearest neighbor classifier

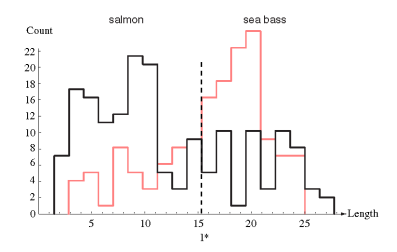

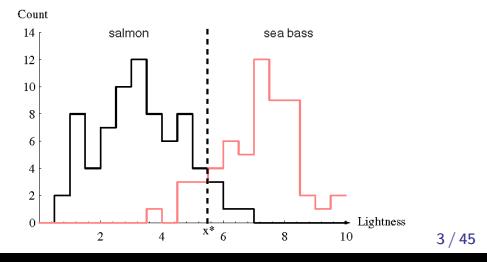

#### Fish – classification using probability

$$
posterior = \frac{likelihood \times prior}{evidence}
$$

- $\blacktriangleright$  Notation for classification problem
	- ► Classes  $s_i \in S$  (e.g., salmon, sea bass)
	- ► Features  $x_i \in X$  or feature vectors  $(\vec{x}_i)$  (also called attributes)

$$
P(s_j|\vec{x}) = \frac{P(\vec{x}|s_j)P(s_j)}{P(\vec{x})}
$$

### Fish – classification using probability

$$
posterior = \frac{likelihood \times prior}{evidence}
$$

- $\blacktriangleright$  Notation for classification problem
	- ► Classes  $s_i \in S$  (e.g., salmon, sea bass)
	- ► Features  $x_i \in X$  or feature vectors  $(\vec{x}_i)$  (also called attributes)
- $\triangleright$  Optimal classification of  $\vec{x}$ :(?)

$$
P(s_j|\vec{x}) = \frac{P(\vec{x}|s_j)P(s_j)}{P(\vec{x})}
$$

#### Fish – classification using probability

$$
posterior = \frac{likelihood \times prior}{evidence}
$$

- $\blacktriangleright$  Notation for classification problem
	- ► Classes  $s_i \in S$  (e.g., salmon, sea bass)
	- ► Features  $x_i \in X$  or feature vectors  $(\vec{x}_i)$  (also called attributes)
- $\triangleright$  Optimal classification of  $\vec{x}$ :(?)

$$
\delta^*(\vec{x}) = \arg\max_j P(s_j|\vec{x})
$$

- $\triangleright$  We thus choose the most probable class for a given feature vector.
- $\triangleright$  Both likelihood and prior are taken into account recall Bayes rule:

$$
P(s_j|\vec{x}) = \frac{P(\vec{x}|s_j)P(s_j)}{P(\vec{x})}
$$

Usually we are not given  $P(s|\vec{x})$ 

- -
	-
- 

$$
P(s|\vec{x}) \approx \frac{\text{# examples where } \vec{x}_i = \vec{x} \text{ and } s_i = s}{\text{# examples where } \vec{x}_i = \vec{x}}
$$

- -
	-
	-

- Usually we are not given  $P(s|\vec{x})$
- It has to be estimated from already classified examples  $-$  training data
- For discrete  $\vec{x}$ , training examples  $(\vec{x}_1, s_1), (\vec{x}_2, s_2), \ldots (\vec{x}_l, s_l)$ 
	- $\triangleright$  so-called i.i.d (independent, identically distributed) multiset
	- vevery  $(\vec{x}_i, s)$  is drawn independently from  $P(\vec{x}, s)$
- $\triangleright$  Without knowing anything about the distribution, a non-parametric estimate:

$$
P(s|\vec{x}) \approx \frac{\text{# examples where } \vec{x}_i = \vec{x} \text{ and } s_i = s}{\text{# examples where } \vec{x}_i = \vec{x}}
$$

- -
	-
	-

- Usually we are not given  $P(s|\vec{x})$
- It has to be estimated from already classified examples  $-$  training data
- For discrete  $\vec{x}$ , training examples  $(\vec{x}_1, s_1), (\vec{x}_2, s_2), \ldots (\vec{x}_l, s_l)$ 
	- $\triangleright$  so-called i.i.d (independent, identically distributed) multiset
	- vevery  $(\vec{x}_i, s)$  is drawn independently from  $P(\vec{x}, s)$
- $\triangleright$  Without knowing anything about the distribution, a non-parametric estimate:

$$
P(s|\vec{x}) \approx \frac{\text{# examples where } \vec{x}_i = \vec{x} \text{ and } s_i = s}{\text{# examples where } \vec{x}_i = \vec{x}}
$$

#### $\blacktriangleright$  Hard in practice:

- -
	-
	-

- Usually we are not given  $P(s|\vec{x})$
- It has to be estimated from already classified examples  $-$  training data
- For discrete  $\vec{x}$ , training examples  $(\vec{x}_1, s_1), (\vec{x}_2, s_2), \ldots (\vec{x}_l, s_l)$ 
	- $\triangleright$  so-called i.i.d (independent, identically distributed) multiset
	- vevery  $(\vec{x}_i, s)$  is drawn independently from  $P(\vec{x}, s)$
- $\triangleright$  Without knowing anything about the distribution, a non-parametric estimate:

$$
P(s|\vec{x}) \approx \frac{\text{# examples where } \vec{x}_i = \vec{x} \text{ and } s_i = s}{\text{# examples where } \vec{x}_i = \vec{x}}
$$

 $\blacktriangleright$  Hard in practice:

- $\triangleright$  To reliably estimate  $P(s|\vec{x})$ , the number of examples grows exponentially with the number of elements of  $\vec{x}$ .
	- $\triangleright$  e.g. with the number of pixels in images
	- $\blacktriangleright$  curse of dimensionality
	- $\blacktriangleright$  denominator often 0

## Na¨ıve Bayes classification

- $\blacktriangleright$  For efficient classification we must thus rely on additional assumptions.
- $\blacktriangleright$  In the exceptional case of statistical independence between components of  $\vec{x}$  for each class s it holds

 $P(\vec{x}|s) = P(x[1]|s) \cdot P(x[2]|s) \cdot \ldots$ 

 $\triangleright$  Use simple Bayes law and maximize:

$$
P(s|\vec{x}) = \frac{P(\vec{x}|s)P(s)}{P(\vec{x})} = \frac{P(s)}{P(\vec{x})}P(x[1]|s) \cdot P(x[2]|s) \cdot \ldots =
$$

- $\triangleright$  No combinatorial curse in estimating  $P(s)$  and  $P(x[i]|s)$  separately for each i and s.
- $\blacktriangleright$  No need to estimate  $P(\vec{x})$ . (Why?)
- $\blacktriangleright$   $P(s)$  may be provided apriori.
- $\triangleright$  naïve = when used despite statistical dependence

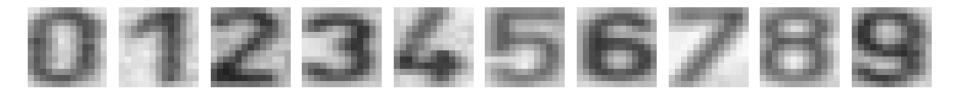

- $\triangleright$  Input: 8-bit image 13 × 13, pixel intensities 0 255.
- Output: Digit  $0 9$ . Decision about the class, classification.
- Features: Pixel intensities ...

- 
- 
- 

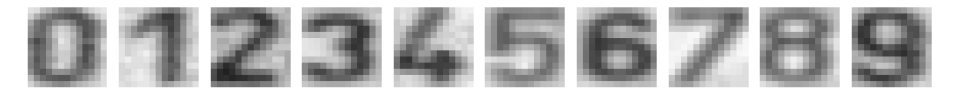

- $\triangleright$  Input: 8-bit image 13 × 13, pixel intensities 0 255.
- Output: Digit  $0 9$ . Decision about the class, classification.
- $\blacktriangleright$  Features: Pixel intensities  $\dots$

Collect data . . . .

- $\triangleright$   $P(\vec{x})$ . What is the dimension of  $\vec{x}$ ? How many possible images?
- 
- 

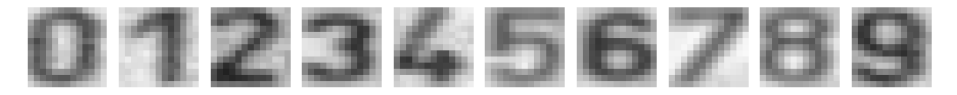

- $\triangleright$  Input: 8-bit image 13 × 13, pixel intensities 0 255.
- Output: Digit  $0 9$ . Decision about the class, classification.
- $\blacktriangleright$  Features: Pixel intensities  $\dots$

Collect data , ...

- $\triangleright$   $P(\vec{x})$ . What is the dimension of  $\vec{x}$ ? How many possible images?
- Elearn  $P(\vec{x}|s)$  per each class (digit).

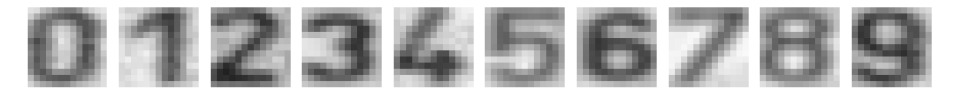

- $\triangleright$  Input: 8-bit image 13 × 13, pixel intensities 0 255.
- Output: Digit  $0 9$ . Decision about the class, classification.
- $\blacktriangleright$  Features: Pixel intensities  $\dots$

Collect data , ...

- $\triangleright$   $P(\vec{x})$ . What is the dimension of  $\vec{x}$ ? How many possible images?
- Elearn  $P(\vec{x}|s)$  per each class (digit).
- ► Classify  $s^* = \text{argmax}_s P(s|\vec{x})$ .

# From images to  $\vec{x}$

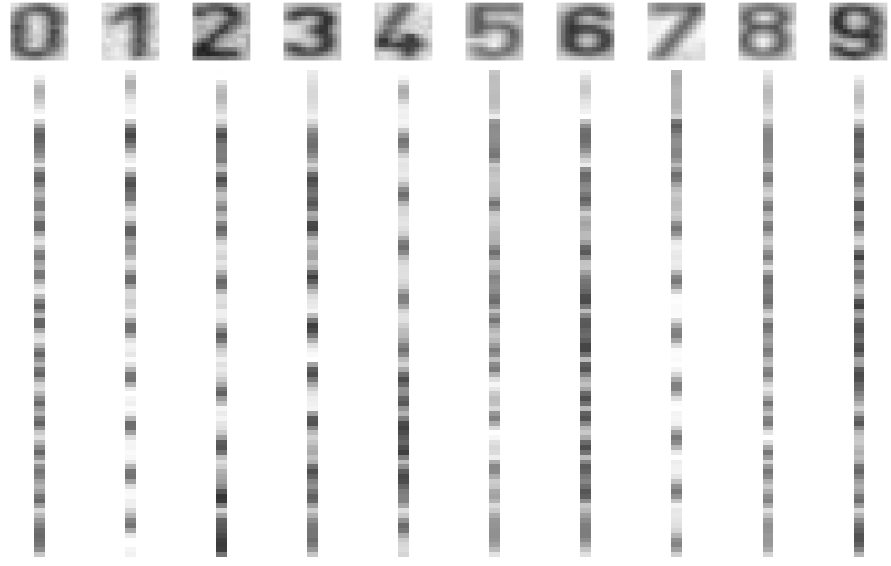

### Conditional probabilities

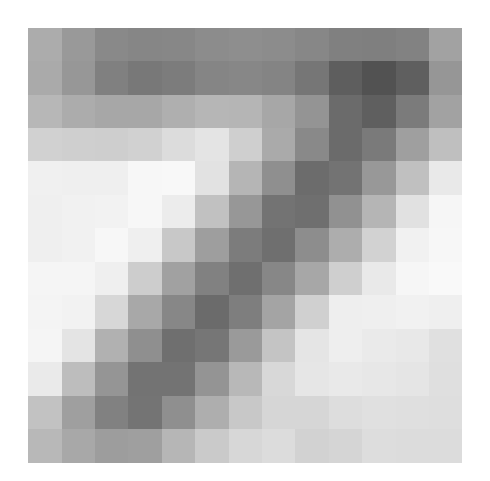

- **•** Apriori digit probabilities  $P(s_k)$
- $\blacktriangleright$  Likelihoods for pixels.  $P(x_{u,v} = I_i | s_k)$

#### Conditional probabilities

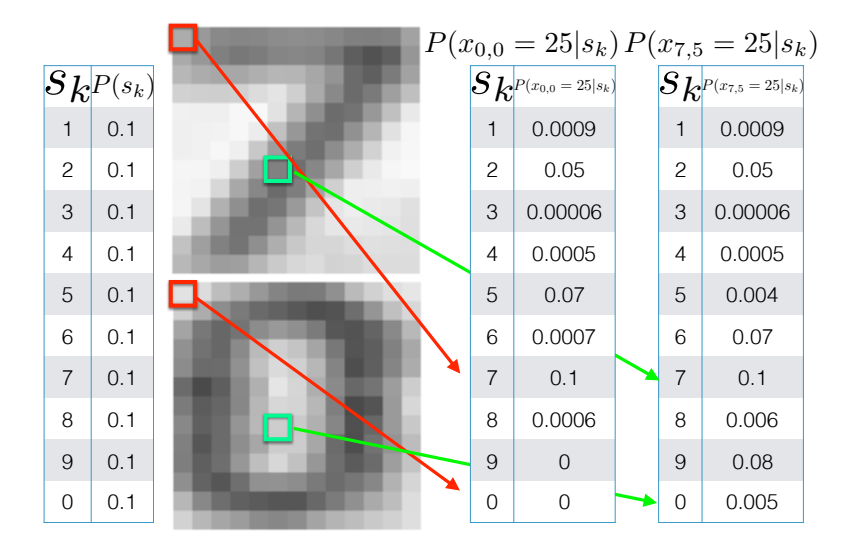

# Generalization and overfiting

- ▶ Data: training, validation, testing. Wanted classifier performs well on what data?
- 

# Generalization and overfiting

- ▶ Data: training, validation, testing. Wanted classifier performs well on what data?
- $\triangleright$  Overfitting: too close to training, poor on testing

# **Overfiting**

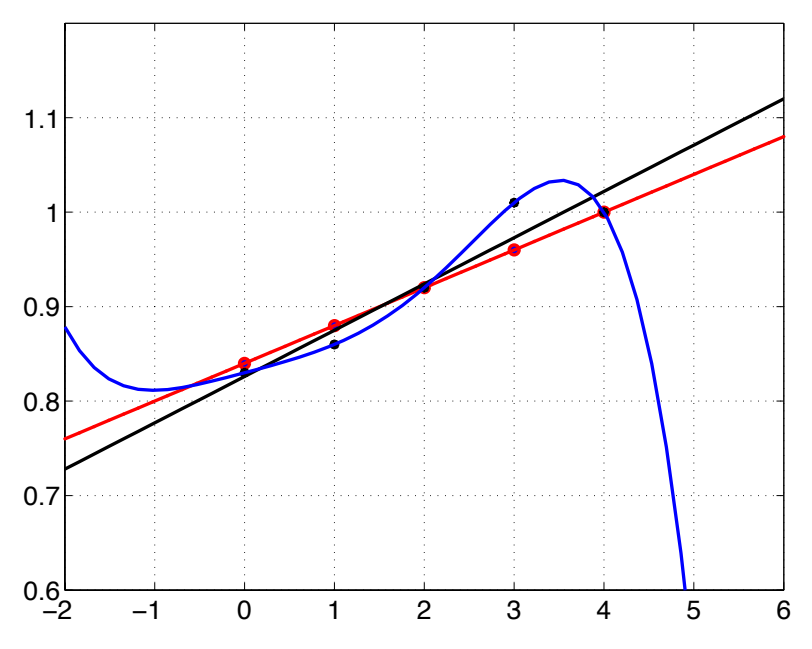

#### Unseen events

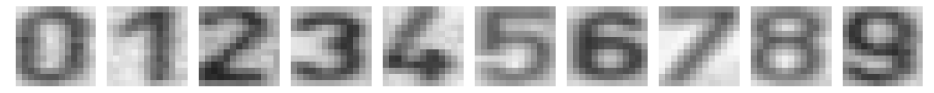

Images  $13 \times 13$ , intensities 0 − 255, 100 exemplars per each class.

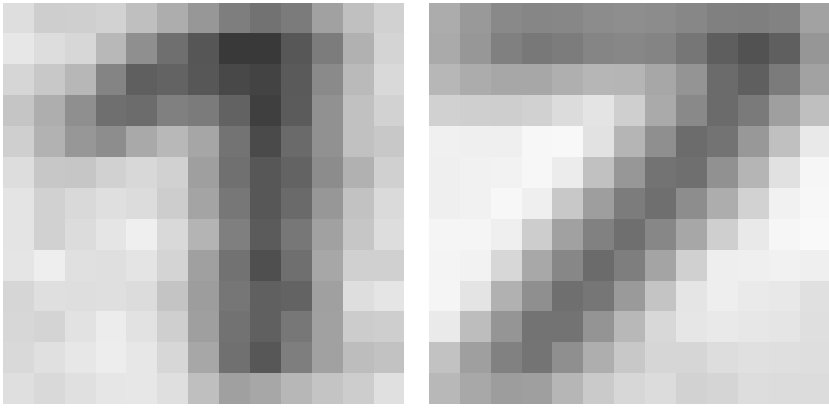

#### Laplace smoothing

$$
P(x) = \frac{\text{count}(x)}{\text{total samples}}
$$

Problem:  $count(x) = 0$ 

$$
P_{\mathsf{LAP}}(x) = \frac{c(x) + 1}{\sum_{x} [c(x) + 1]}
$$

$$
P_{\mathsf{LAP}}(x) = \frac{c(x) + 1}{N + |X|}
$$

#### Laplace smoothing

$$
P(x) = \frac{\text{count}(x)}{\text{total samples}}
$$

Problem:  $count(x) = 0$ Pretend you see the sample one more time.

$$
P_{\mathsf{LAP}}(x) = \frac{c(x) + 1}{\sum_{x} [c(x) + 1]}
$$

#### Laplace smoothing

$$
P(x) = \frac{\text{count}(x)}{\text{total samples}}
$$

Problem:  $count(x) = 0$ Pretend you see the sample one more time.

$$
P_{\mathsf{LAP}}(x) = \frac{c(x) + 1}{\sum_{x} [c(x) + 1]}
$$

$$
P_{\mathsf{LAP}}(x) = \frac{c(x) + 1}{N + |X|}
$$

#### Laplace smoothing - as a hyperparameter  $k$

Pretend you see every sample  $k$  extra times:

$$
P_{\mathsf{LAP}}(x) = \frac{c(x) + k}{\sum_{x} [c(x) + k]}
$$

$$
P_{\mathsf{LAP}}(x) = \frac{c(x) + k}{N + k|X|}
$$

For conditional, smooth each condition independently

$$
P_{\mathsf{LAP}}(x|s) = \frac{c(x,s) + k}{c(s) + k|X|}
$$

Product of many small numbers ...

$$
P(s|\vec{x}) = \frac{P(\vec{x}|s)P(s)}{P(\vec{x})} = \frac{P(s)}{P(\vec{x})}P(x[1]|s) \cdot P(x[2]|s) \cdot \ldots
$$
  

$$
P(\vec{x}) \text{ not needed}, \ldots \ldots
$$

Product of many small numbers ...

$$
P(s|\vec{x}) = \frac{P(\vec{x}|s)P(s)}{P(\vec{x})} = \frac{P(s)}{P(\vec{x})}P(x[1]|s) \cdot P(x[2]|s) \cdot \ldots
$$
  

$$
P(\vec{x}) \text{ not needed}, \ldots \ldots
$$

 $log(P(x[1]|s)P(x[2]|s)\cdots) = log(P(x[1]|s)) + log(P(x[2]|s)) + \cdots$ 

# Training and testing

- Data labeled instances.
	- $\blacktriangleright$  Training set
	- $\blacktriangleright$  Held-out (validation) set
	- $\blacktriangleright$  Testing set.

Features : Attribute-value pairs.

Learning cycle:

- Learn parameters (e.g. probabilities) on training set.
- Tune hyperparameters on held-out (validation) set.
- Evaluate performance on testing set.

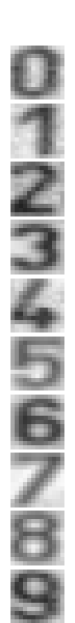

#### How to evaluate a classifier? Confusion table

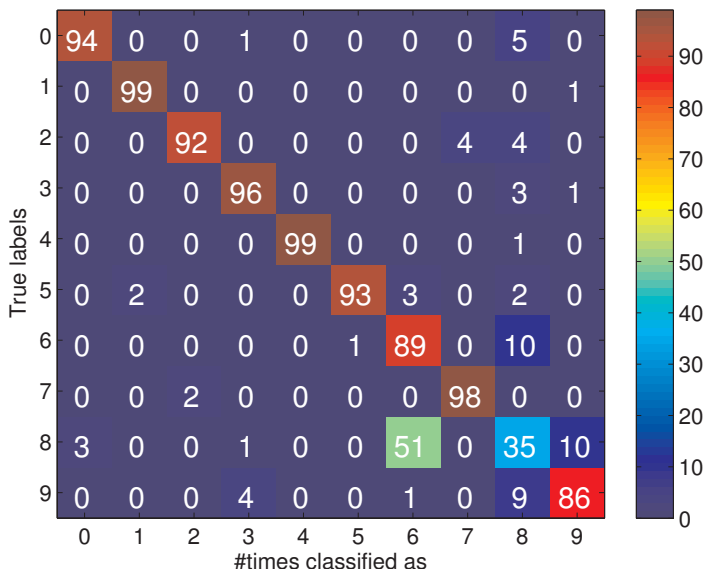

Matching table for test set

# Precision and Recall, and ...

Consider digit detection (is there a digit?) or SPAM/HAM classification.

- Recall :
	- $\blacktriangleright$  How many relevant items are selected?
	- $\blacktriangleright$  Are we missing some items?
	- $\triangleright$  Also called: True positive rate (TPR), sensitivity, hit rate . . .

#### Precision

- $\blacktriangleright$  How many selected items are relevant?
- $\blacktriangleright$  Also called: Positive predictive value

False positive rate (FPR)

 $\blacktriangleright$  Probability of false alarm

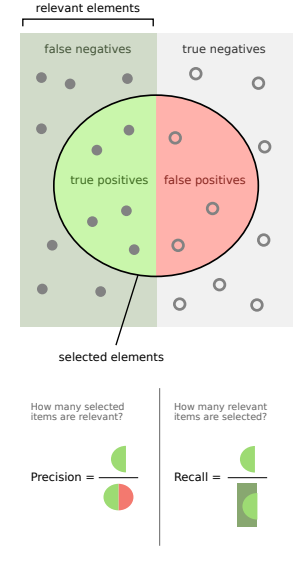

By Walber - Own work, CC BY-SA 4.0, <https://commons.wikimedia.org/w/index.php?curid=36926283>

#### Inference and decision

Inference stage - learning models/function/parameters from data. Decision stage - decide about a query  $\vec{x}$ .

- Generative model : Learn (infer)  $P(\vec{x}, s)$ . Decide by computing  $P(s|\vec{x})$ .
- Discriminative model : Learn  $P(s|\vec{x})$
- Discriminant function : Learn  $f(\vec{x})$  which maps  $\vec{x}$  directly into class labels.

#### K-Nearest neighbors classification

For a query  $\vec{x}$ :

- Find K nearest  $\vec{x}$  from the tranining (labeled) data.
- $\triangleright$  Classify to the class with the most exemplars in the set above.

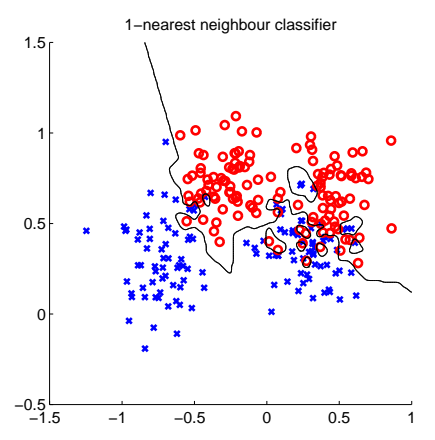

## $K-$  Nearest Neighbor and Bayes

Assume data:

- $\triangleright$  N points  $\vec{x}$  in total.
- $\blacktriangleright$   $N_j$  points in  $s_j$  class. Hence,  $\sum_j N_j = N$ .

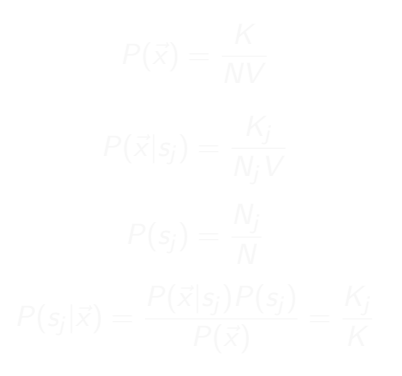

#### K− Nearest Neighbor and Bayes

Assume data:

- $\triangleright$  N points  $\vec{x}$  in total.
- $\blacktriangleright$   $N_j$  points in  $s_j$  class. Hence,  $\sum_j N_j = N$ .

We want classify  $\vec{x}$ . We draw a sphere centered at  $\vec{x}$  containing K points irrespective of class.  $V$  is the volume of this sphere.

$$
P(\vec{x}) = \frac{K}{NV}
$$

$$
P(\vec{x}|s_j) = \frac{K_j}{N_j V}
$$

$$
P(s_j) = \frac{N_j}{N}
$$

$$
P(s_j|\vec{x}) = \frac{P(\vec{x}|s_j)P(s_j)}{P(\vec{x})} = \frac{K_j}{K}
$$
# NN classification example

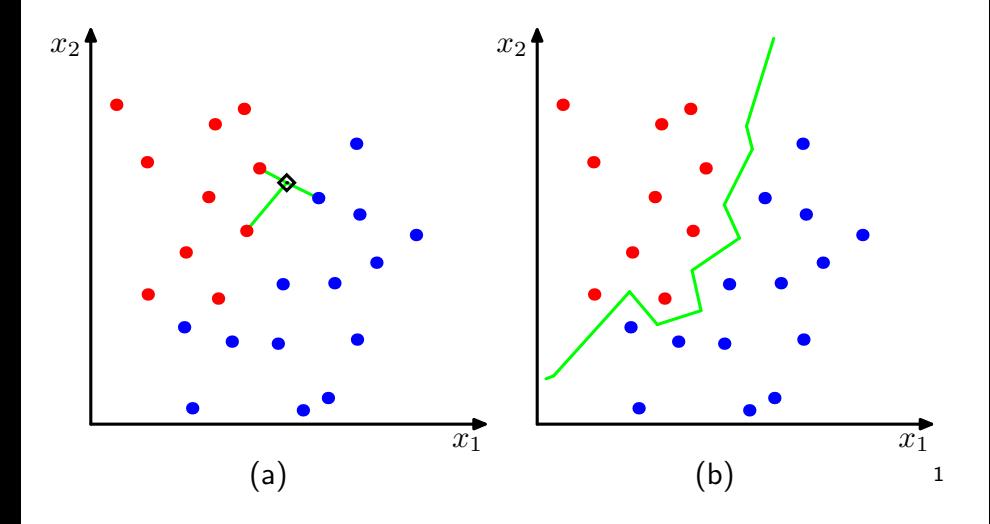

 $1$ Figs from [\[1\]](#page-71-0)

# NN classification example

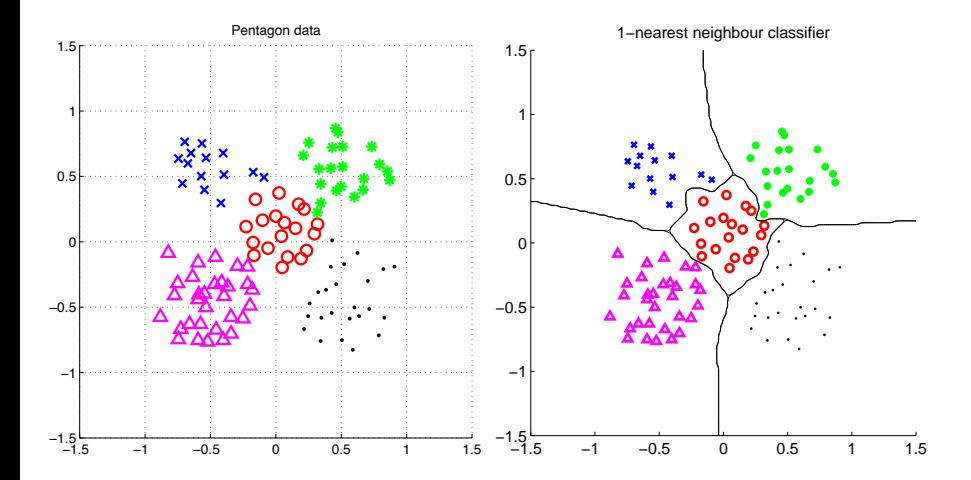

# Etalon based classification

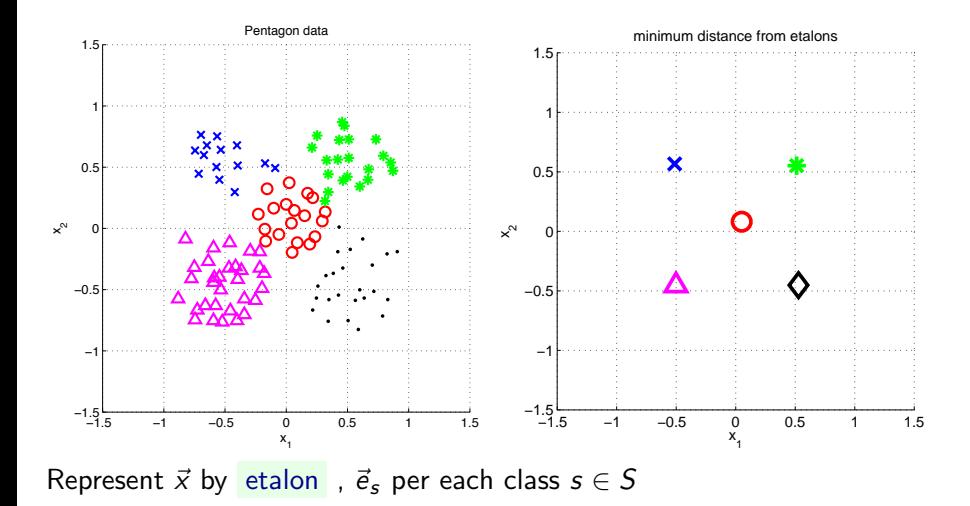

# Separate etalons

$$
f(\vec{x}) = \underset{s \in S}{\arg \min} (||\vec{x} - \vec{e}_s||^2 + o_s)
$$

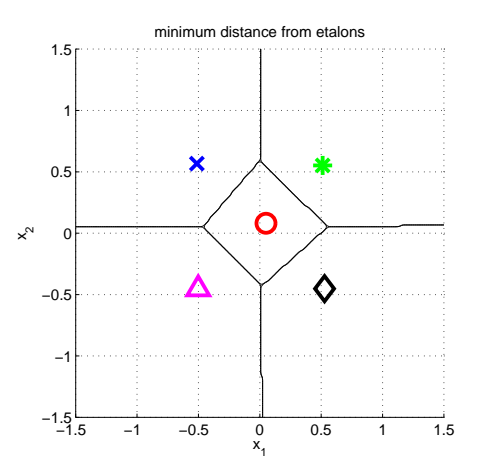

# What etalons?

If  $\mathcal{N}(\vec{x}|\vec{\mu}, \Sigma)$ ; all classes same covariance matrices, then

$$
\vec{e}_s \stackrel{\text{def}}{=} \vec{\mu}_s = \frac{1}{|\mathcal{X}^s|} \sum_{i \in \mathcal{X}^s} \vec{x}_i^s
$$

and separating hyperplanes halve dis-  $^{\times}$ tances between pairs.

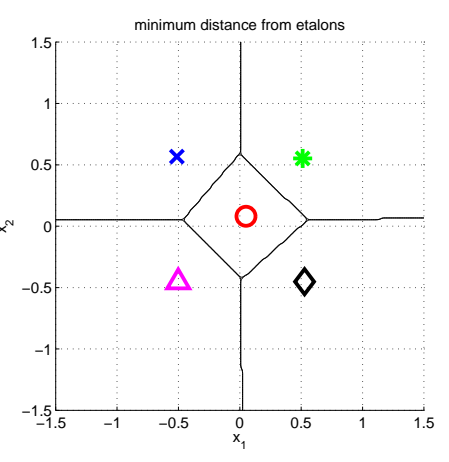

# Etalon based classification,  $\vec{e}_s = \vec{\mu}_s$

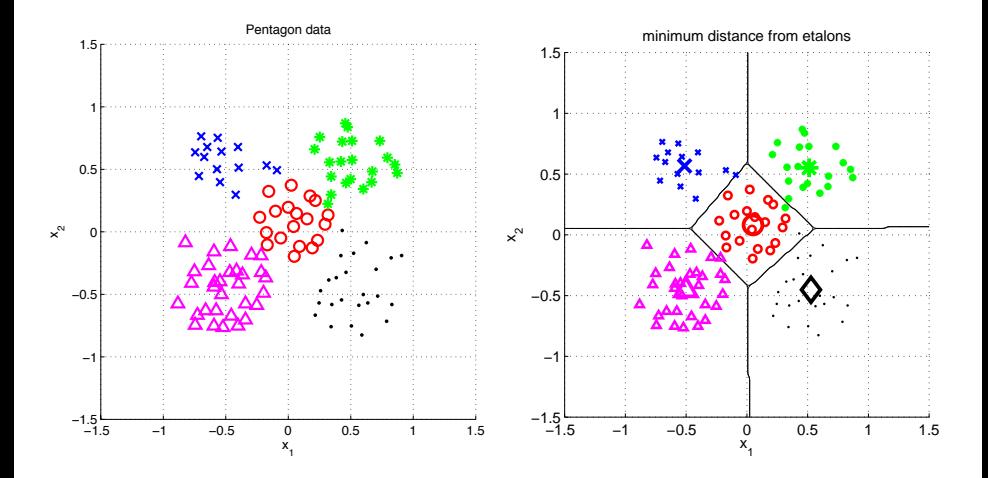

# Digit recognition - etalons  $\vec{e}_s = \vec{\mu}_s$

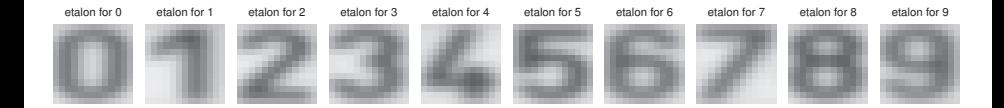

Figures from [\[5\]](#page-72-0)

# Better etalons – Fischer linear discriminant

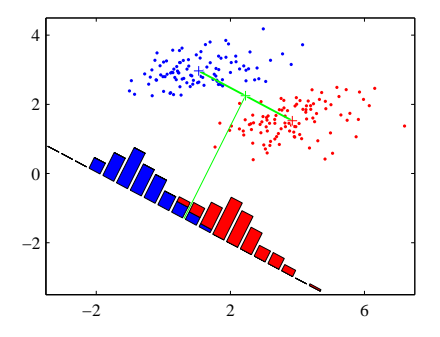

- 
- 
- 

# Better etalons – Fischer linear discriminant

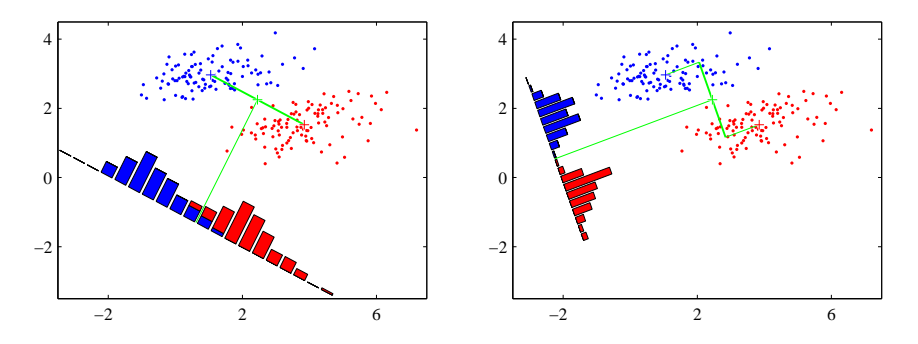

- Dimensionality reduction
- Maximize distance between means, ...
- $\blacktriangleright$  ... and minimize within class variance. (minimize overlap)

Figures from [\[1\]](#page-71-0)

# Better etalons - Perceptron

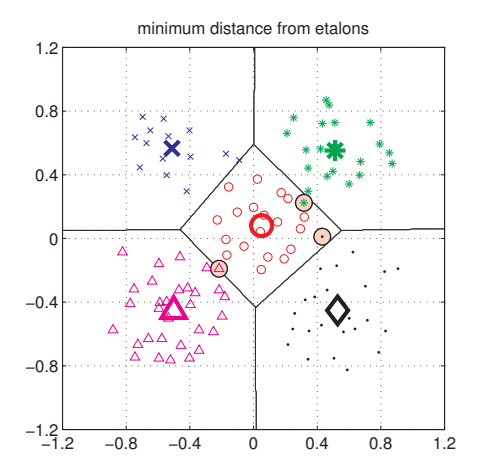

# Better etalons - Perceptron

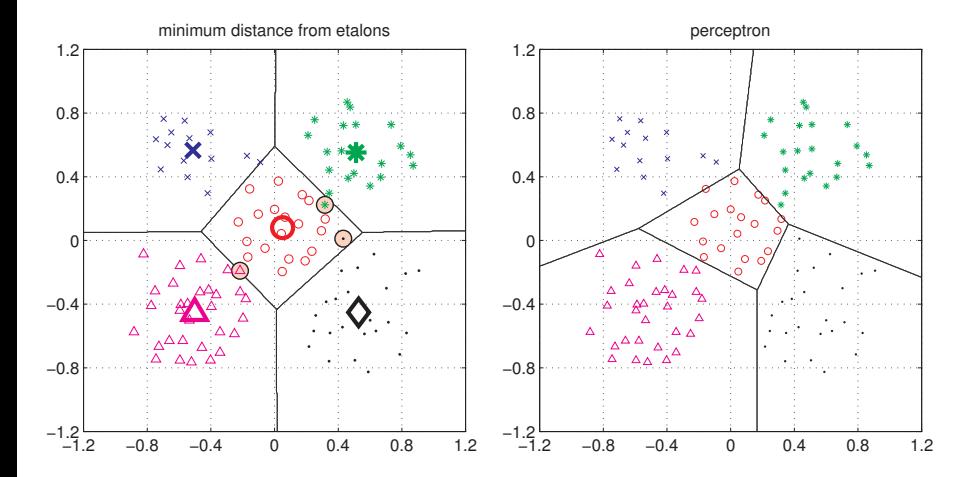

Figures from [\[5\]](#page-72-0)

$$
f(\vec{x}) = \arg\min_{s \in S} (\|\vec{x} - \vec{e}_s\|^2 + o_s) = \arg\min_{s \in S} (\vec{x}^\top \vec{x} - 2 \vec{e}_s^\top \vec{x} + \vec{e}_s^\top \vec{e}_s + o_s) =
$$
  
\n
$$
= \arg\min_{s \in S} (\vec{x}^\top \vec{x} - 2 (\vec{e}_s^\top \vec{x} + b_s)) =
$$
  
\n
$$
= \arg\min_{s \in S} (\vec{x}^\top \vec{x} - 2 (\vec{e}_s^\top \vec{x} + b_s)) =
$$
  
\n
$$
= \arg\max_{s \in S} (\vec{e}_s^\top \vec{x} + b_s) = \arg\max_{s \in S} f_s(\vec{x}).
$$
  $b_s = -\frac{1}{2} (\vec{e}_s^\top \vec{e}_s + o_s)$ 

$$
f(\mathbf{x}) = \mathbf{w}^\top \mathbf{x} + w_0
$$

$$
f(\vec{x}) = \arg\min_{\mathbf{s}\in\mathbf{S}} (\|\vec{x} - \vec{e}_{\mathbf{s}}\|^2 + o_{\mathbf{s}}) = \arg\min_{\mathbf{s}\in\mathbf{S}} (\vec{x}^\top \vec{x} - 2 \vec{e}_{\mathbf{s}}^\top \vec{x} + \vec{e}_{\mathbf{s}}^\top \vec{e}_{\mathbf{s}} + o_{\mathbf{s}}) =
$$
\n
$$
= \arg\min_{\mathbf{s}\in\mathbf{S}} (\vec{x}^\top \vec{x} - 2 (\vec{e}_{\mathbf{s}}^\top \vec{x} - \frac{1}{2} (\vec{e}_{\mathbf{s}}^\top \vec{e}_{\mathbf{s}} + o_{\mathbf{s}}))) =
$$
\n
$$
= \arg\min_{\mathbf{s}\in\mathbf{S}} (\vec{x}^\top \vec{x} - 2 (\vec{e}_{\mathbf{s}}^\top \vec{x} + b_{\mathbf{s}})) =
$$
\n
$$
= \arg\max_{\mathbf{s}\in\mathbf{S}} (\vec{e}_{\mathbf{s}}^\top \vec{x} + b_{\mathbf{s}}) = \arg\max_{\mathbf{s}\in\mathbf{S}} f_{\mathbf{s}}(\vec{x}). \qquad b_{\mathbf{s}} = -\frac{1}{2} (\vec{e}_{\mathbf{s}}^\top \vec{e}_{\mathbf{s}} + o_{\mathbf{s}}
$$

$$
f(\mathbf{x}) = \mathbf{w}^{\top} \mathbf{x} + w_0
$$

$$
f(\vec{x}) = \arg\min_{s \in S} (\|\vec{x} - \vec{e}_s\|^2 + o_s) = \arg\min_{s \in S} (\vec{x}^\top \vec{x} - 2 \vec{e}_s^\top \vec{x} + \vec{e}_s^\top \vec{e}_s + o_s) =
$$
\n
$$
= \arg\min_{s \in S} (\vec{x}^\top \vec{x} - 2 (\vec{e}_s^\top \vec{x} - \frac{1}{2} (\vec{e}_s^\top \vec{e}_s + o_s))) =
$$
\n
$$
= \arg\min_{s \in S} (\vec{x}^\top \vec{x} - 2 (\vec{e}_s^\top \vec{x} + b_s)) =
$$
\n
$$
= \arg\max_{s \in S} (\vec{e}_s^\top \vec{x} + b_s) = \arg\max_{s \in S} f_s(\vec{x}).
$$
\n
$$
b_s = -\frac{1}{2} (\vec{e}_s^\top \vec{e}_s + o_s)
$$

$$
f(\mathbf{x}) = \mathbf{w}^\top \mathbf{x} + w_0
$$

$$
f(\vec{x}) = \arg\min_{s \in S} (\|\vec{x} - \vec{e}_s\|^2 + o_s) = \arg\min_{s \in S} (\vec{x}^\top \vec{x} - 2 \vec{e}_s^\top \vec{x} + \vec{e}_s^\top \vec{e}_s + o_s) =
$$
\n
$$
= \arg\min_{s \in S} (\vec{x}^\top \vec{x} - 2 (\vec{e}_s^\top \vec{x} - \frac{1}{2} (\vec{e}_s^\top \vec{e}_s + o_s))) =
$$
\n
$$
= \arg\min_{s \in S} (\vec{x}^\top \vec{x} - 2 (\vec{e}_s^\top \vec{x} + b_s)) =
$$
\n
$$
= \arg\max_{s \in S} (\vec{e}_s^\top \vec{x} + b_s) = \arg\max_{s \in S} f_s(\vec{x}).
$$
\n
$$
b_s = -\frac{1}{2} (\vec{e}_s^\top \vec{e}_s + o_s)
$$

$$
f(\mathbf{x}) = \mathbf{w}^\top \mathbf{x} + w_0
$$

$$
f(\vec{x}) = \arg\min_{s \in S} (\|\vec{x} - \vec{e}_s\|^2 + o_s) = \arg\min_{s \in S} (\vec{x}^\top \vec{x} - 2 \vec{e}_s^\top \vec{x} + \vec{e}_s^\top \vec{e}_s + o_s) =
$$
  
\n
$$
= \arg\min_{s \in S} (\vec{x}^\top \vec{x} - 2 (\vec{e}_s^\top \vec{x} - \frac{1}{2} (\vec{e}_s^\top \vec{e}_s + o_s)) ) =
$$
  
\n
$$
= \arg\min_{s \in S} (\vec{x}^\top \vec{x} - 2 (\vec{e}_s^\top \vec{x} + b_s) ) =
$$
  
\n
$$
= \arg\max_{s \in S} (\vec{e}_s^\top \vec{x} + b_s) = \arg\max_{s \in S} f_s(\vec{x}). \qquad b_s = -\frac{1}{2} (\vec{e}_s^\top \vec{e}_s + o_s)
$$

$$
f(\vec{x}) = \arg\min_{s \in S} (\|\vec{x} - \vec{e}_s\|^2 + o_s) = \arg\min_{s \in S} (\vec{x}^\top \vec{x} - 2 \vec{e}_s^\top \vec{x} + \vec{e}_s^\top \vec{e}_s + o_s) =
$$
  
\n
$$
= \arg\min_{s \in S} (\vec{x}^\top \vec{x} - 2 (\vec{e}_s^\top \vec{x} - \frac{1}{2} (\vec{e}_s^\top \vec{e}_s + o_s)) ) =
$$
  
\n
$$
= \arg\min_{s \in S} (\vec{x}^\top \vec{x} - 2 (\vec{e}_s^\top \vec{x} + b_s) ) =
$$
  
\n
$$
= \boxed{\arg\max_{s \in S} (\vec{e}_s^\top \vec{x} + b_s) = \arg\max_{s \in S} f_s(\vec{x})}.
$$
  
\n
$$
b_s = -\frac{1}{2} (\vec{e}_s^\top \vec{e}_s + o_s)
$$

Linear function (plus offset)

$$
f(\mathbf{x}) = \mathbf{w}^\top \mathbf{x} + w_0
$$

## Perceptron learning - problem set up

We seek 
$$
\mathcal{K} = \{(\mathbf{w}_s, w_{0s}) \mid s \in S\}
$$
  

$$
f(\mathbf{x}) = \arg \max_{s \in S} (\mathbf{w}_s^{\top} \mathbf{x} + w_{0s})
$$

achieves no error on training set  $\mathcal{T} = \{(\mathbf{x}^i, s^i), i = 0, 1, \dots, m\}$ 

$$
\epsilon_{tr} = \frac{1}{m} \sum_{j=1}^{m} \mathbf{1}(s^j \neq f(\mathbf{x}^j)), \qquad \mathbf{1}(s) = \begin{cases} 1 & s \text{ True} \\ 0 & s \text{ False} \end{cases}
$$

## Perceptron, two classes linearly separable

 $|S| = 2$ , i.e. two states (typically also classes)

$$
f(\mathbf{x}) = \begin{cases} s = 1, & \text{if } \mathbf{w}^\top \mathbf{x} + w_0 > 0, \\ s = -1, & \text{if } \mathbf{w}^\top \mathbf{x} + w_0 < 0. \end{cases}
$$

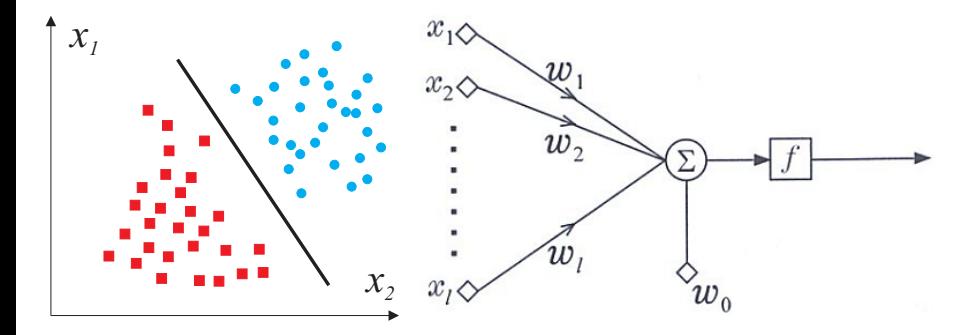

Perceptron learning – Algorithm

 $\mathsf{x}_j' = s_j \left[ \begin{array}{c} 1 \ \mathsf{x}_j \end{array} \right]$ xj  $\Big]$ ,  $\mathbf{w}' = \Big[ \begin{array}{c} w_0 \\ ... \end{array} \Big]$ w  $\Big\}$  drop the dashes to avoid notation clutter.

**Goal:** Find a weight vector  $w \in \Re^{D+1}$  (original feature space dimensionality is  $D$ ) such that:

$$
\mathbf{w}^{\top} \mathbf{x}_j > 0 \qquad (\forall j \in \{1, 2, ..., m\})
$$

<span id="page-55-0"></span>

$$
\mathbf{w}^{(t)}^{\top} \mathbf{x}_j \leq 0, \qquad (j \in \{1, 2, ..., m\}).
$$

$$
\mathbf{w}^{(t+1)} \leftarrow \mathbf{w}^{(t)} + \mathbf{x}_j.
$$

Perceptron learning – Algorithm

 $\mathsf{x}_j' = s_j \left[ \begin{array}{c} 1 \ \mathsf{x}_j \end{array} \right]$ xj  $\Big]$ ,  $\mathbf{w}' = \Big[ \begin{array}{c} w_0 \\ ... \end{array} \Big]$ w  $\Big\}$  drop the dashes to avoid notation clutter.

**Goal**: Find a weight vector  $w \in \Re^{D+1}$  (original feature space dimensionality is  $D$ ) such that:

$$
\mathbf{w}^{\top} \mathbf{x}_j > 0 \qquad (\forall j \in \{1, 2, ..., m\})
$$

Perceptron algorithm (Rosenblat 1962):

 $1 \quad t \leftarrow 0$ ,  $\mathbf{w}^{(t)} \leftarrow 0$ .

2. Find a wrongly classified observation  $\mathsf{x}_{j}$ :

$$
\mathbf{w}^{(t)}^\top \mathbf{x}_j \leq 0, \qquad (j \in \{1, 2, ..., m\}).
$$

3. If there is no misclassified observation then terminate. Otherwise,

$$
\mathbf{w}^{(t+1)} \leftarrow \mathbf{w}^{(t)} + \mathbf{x}_j.
$$

#### 4. Goto [2.](#page-55-0)

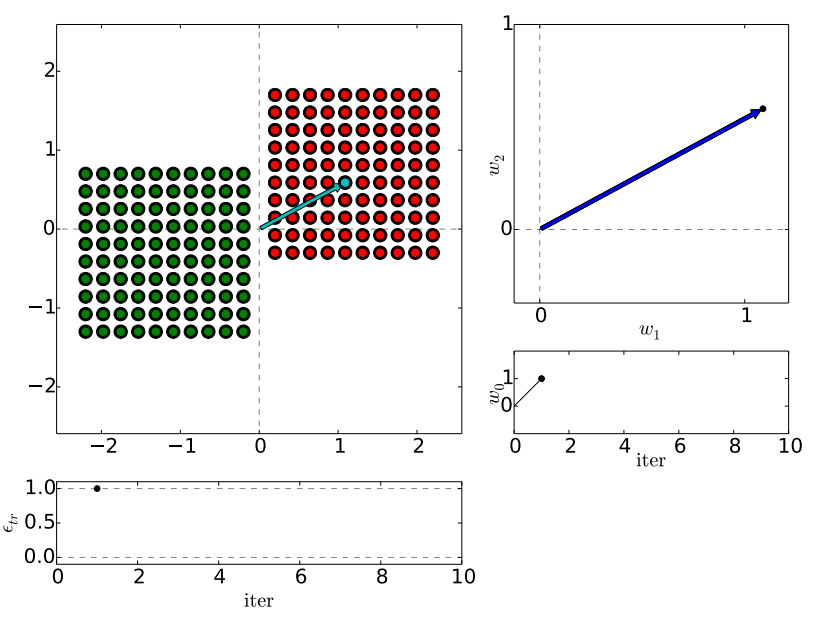

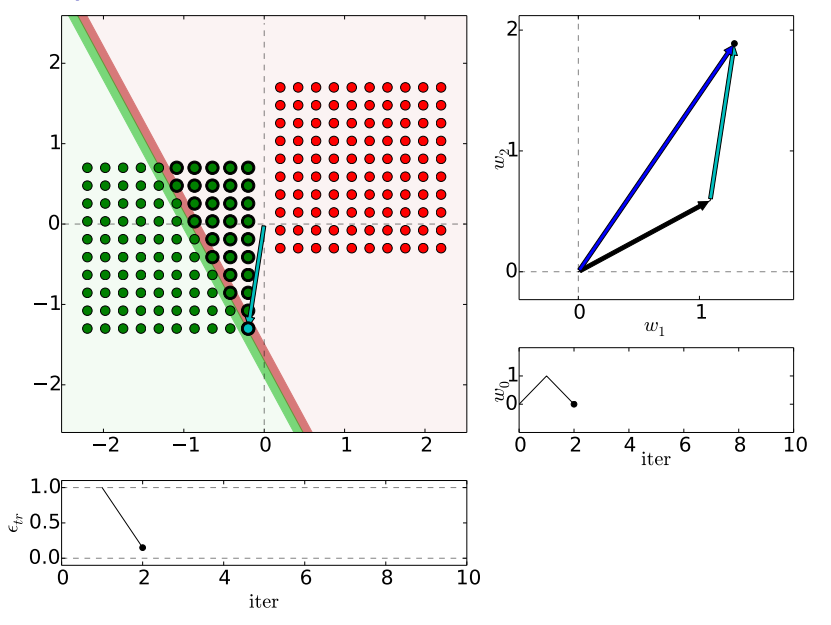

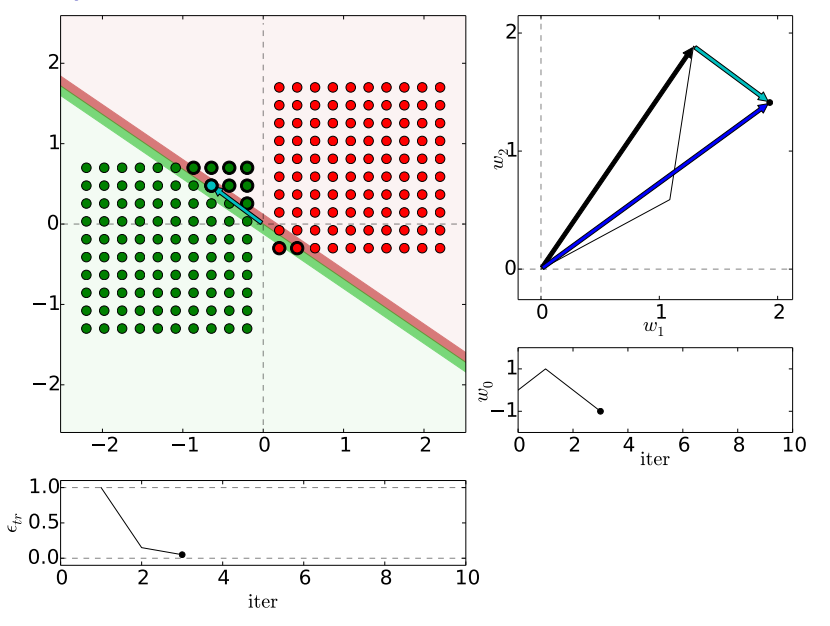

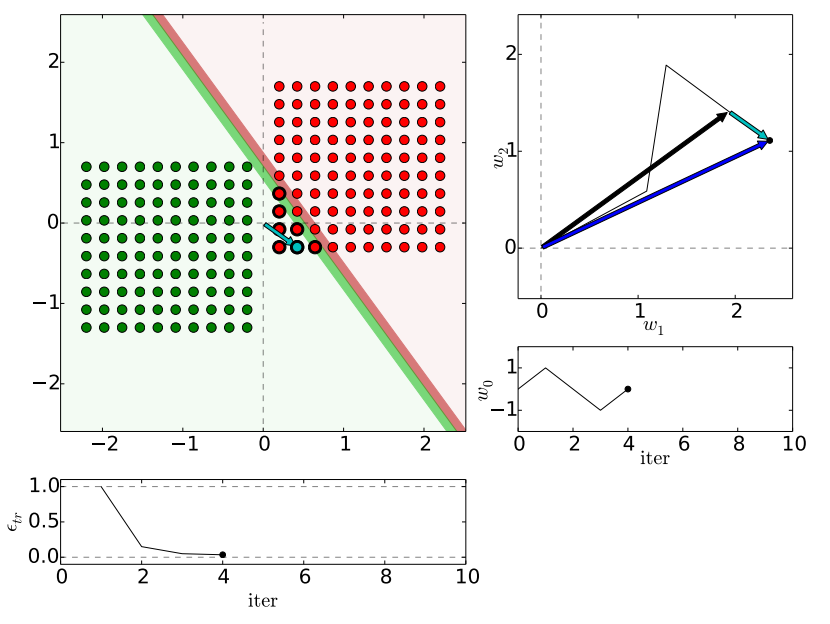

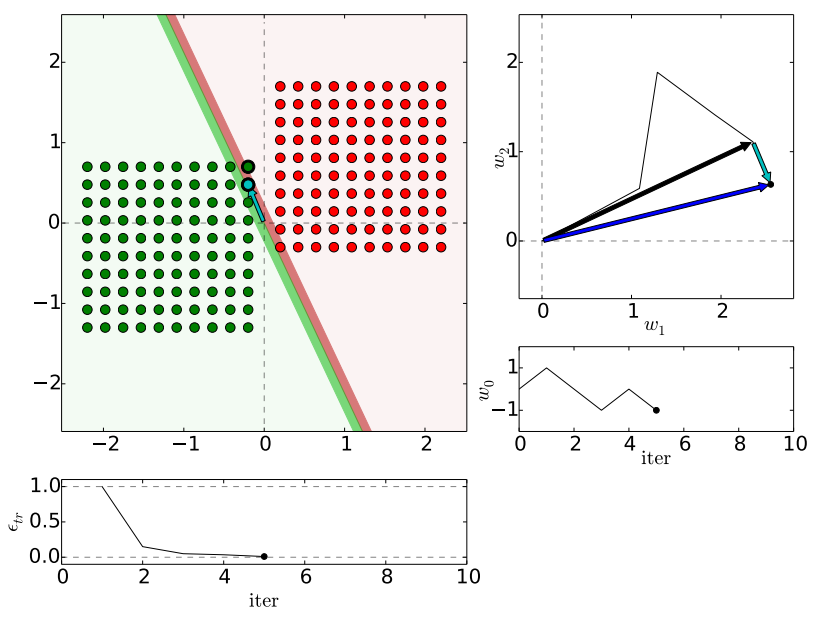

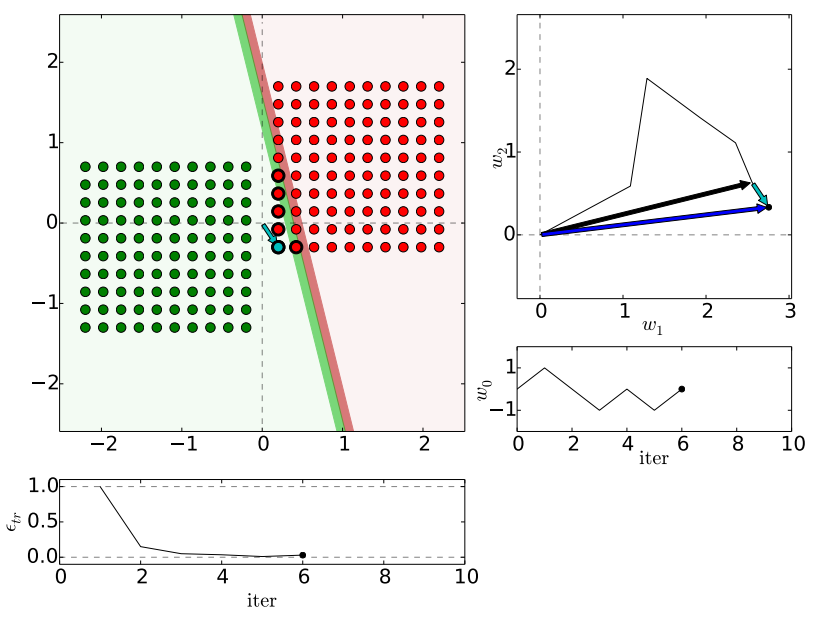

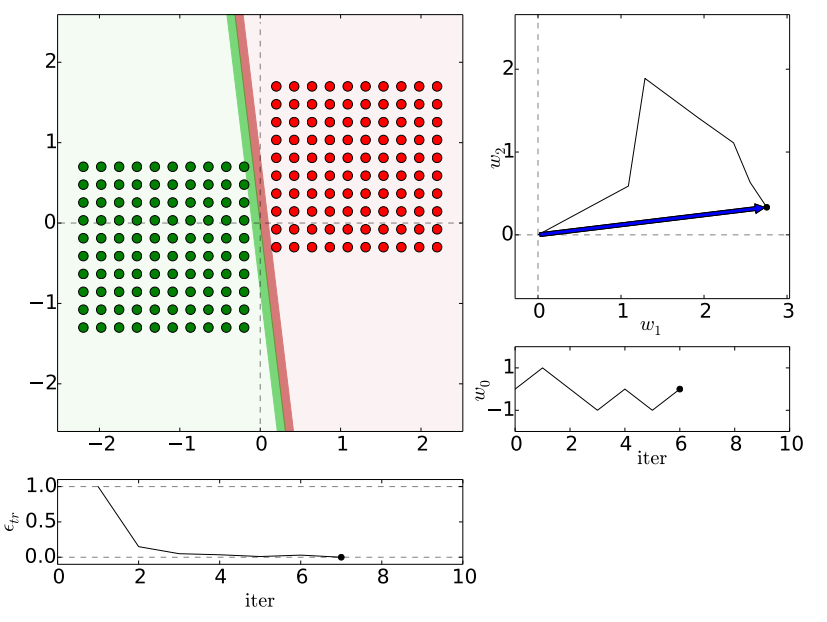

# Etalons: means vs found be perceptron

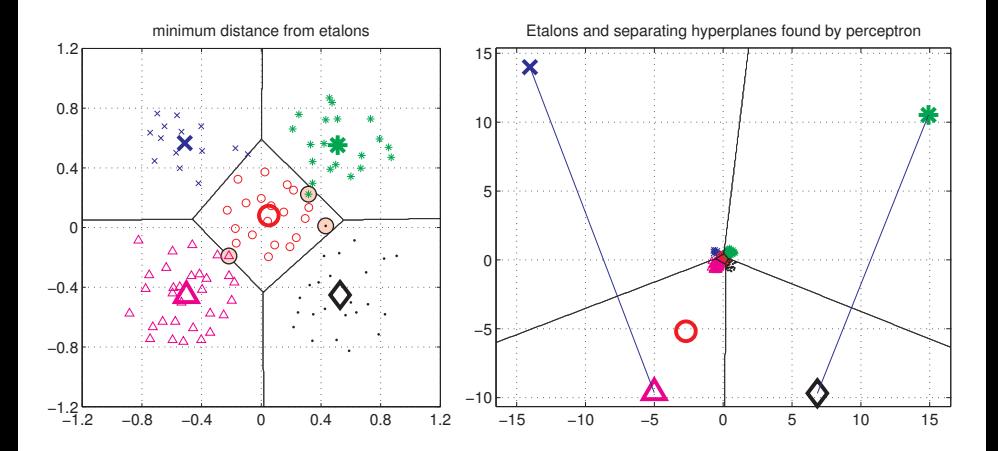

Figures from [\[5\]](#page-72-0)

# Digit recognition - etalons means vs. perceptron

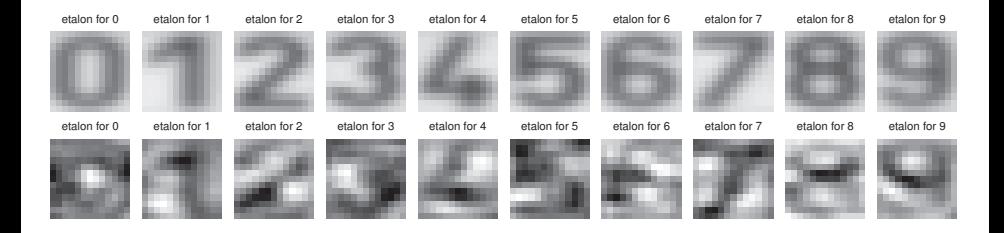

Figures from [\[5\]](#page-72-0)

# What if not lin separable?

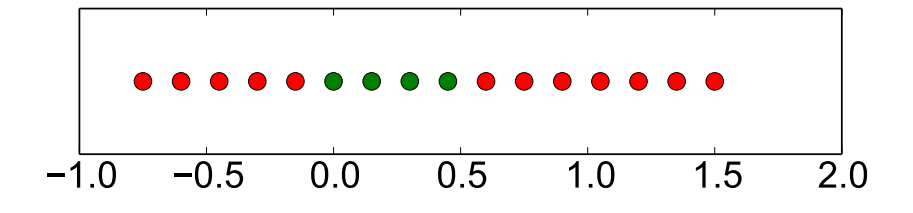

Dimension lifting

$$
\bm{x}=[x,x^2]^\top
$$

Dimension lifting,  $\mathbf{x} = [x, x^2]^\top$ 

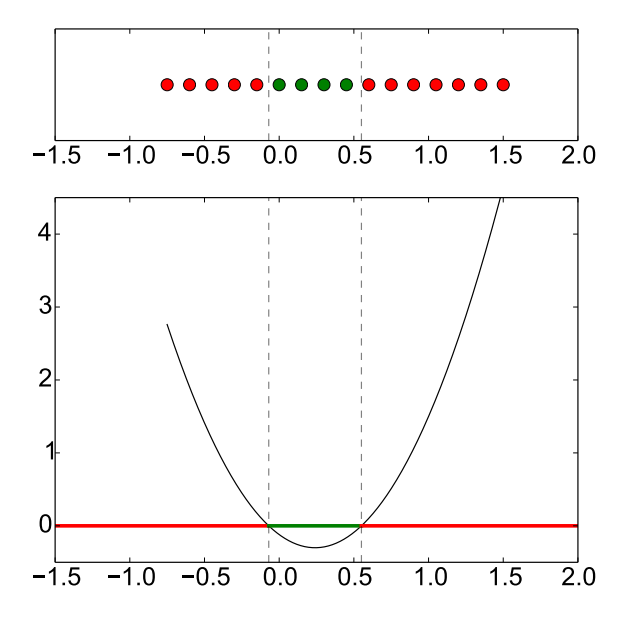

# Performance comparison, parameters fixed

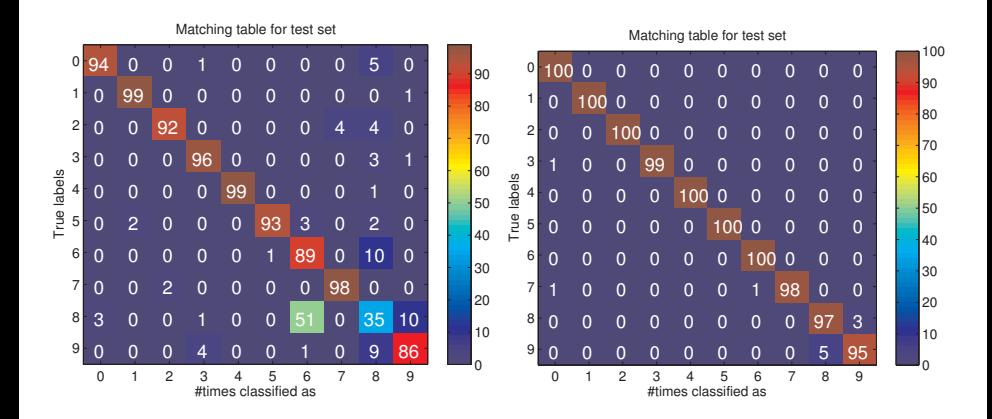

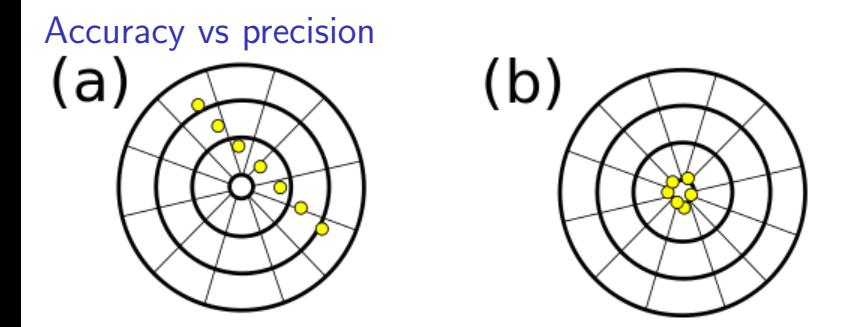

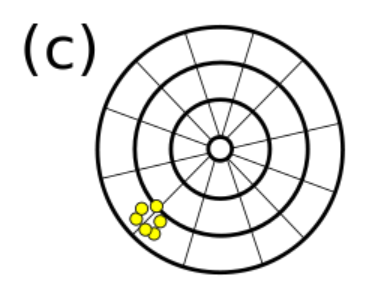

[https://commons.wikimedia.org/wiki/File:Precision\\_versus\\_accuracy.svg](https://commons.wikimedia.org/wiki/File:Precision_versus_accuracy.svg)  $_{42/45}$ 

Accuracy vs precision

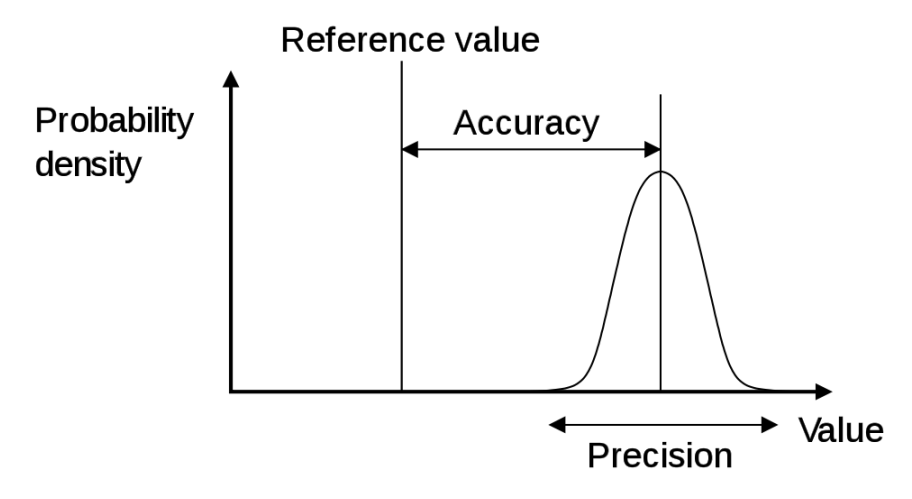

[https://en.wikipedia.org/wiki/Accuracy\\_and\\_precision](https://en.wikipedia.org/wiki/Accuracy_and_precision)

# References I

Further reading: Chapter 13 and 14 of [\[4\]](#page-72-1). Books [\[1\]](#page-71-0) and [\[2\]](#page-71-1) are classical textbooks in the field of pattern recognition and machine learning. Many Matlab figures created with the help of [\[3\]](#page-71-2)

### <span id="page-71-0"></span>[1] Christopher M. Bishop.

Pattern Recognition and Machine Learning. Springer Science+Bussiness Media, New York, NY, 2006.

<span id="page-71-1"></span>[2] Richard O. Duda, Peter E. Hart, and David G. Stork. Pattern Classification.

John Wiley & Sons, 2nd edition, 2001.

<span id="page-71-2"></span>[3] Votjěch Franc and Václav Hlaváč.

Statistical pattern recognition toolbox.

<http://cmp.felk.cvut.cz/cmp/software/stprtool/index.html>.
## References II

[4] Stuart Russell and Peter Norvig. Artificial Intelligence: A Modern Approach. Prentice Hall, 3rd edition, 2010. <http://aima.cs.berkeley.edu/>.

[5] Tomáš Svoboda, Jan Kybic, and Hlaváč Václav. Image Processing, Analysis and Machine Vision — A MATLAB Companion. Thomson, Toronto, Canada,  $1<sup>st</sup>$  edition, September 2007. <http://visionbook.felk.cvut.cz/>.